## **Articles de conseil**

[Ajouter un article de conseil](https://portal.hardis-group.com/doccenter?createDialogSpaceKey=ADELIAWIKI&createDialogBlueprintId=99a9b6b4-8c63-43fd-9229-18d604683815)

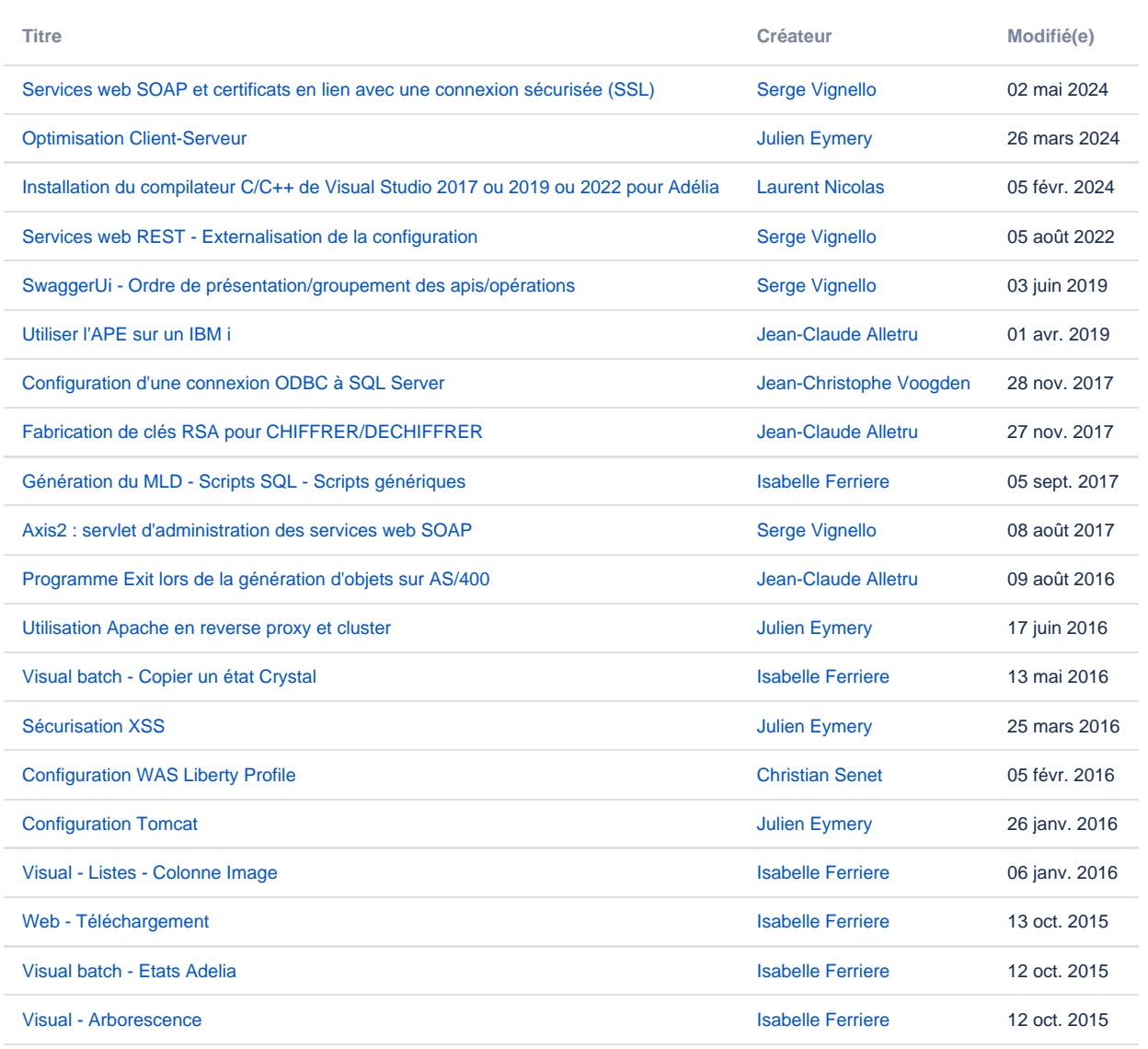

[Rechercher plus de résultats](https://portal.hardis-group.com/doccenter/dosearchsite.action?queryString=labelText:(kb-how-to-article)+AND+spacekey:(ADELIAWIKI)&type=page,blog)